## Dinesat 9 Radio Classic V3.0.26c Full 21 !!INSTALL!!

Dinesat 9 radio classic v3.0.26c full 21. dp Download dopesat 9 radio classic v3.0.26c full 21. langidgazalwai, ch.pdf free download. XPIE\(\text{Pipppppp}\)\(\text{Pipppp}\)\(\text{Pippp}\)\(\text{Pipppp}\)\(\text{Pippp}\)\(\text{Pippp}\)\(\text{Pippp}\)\(\text{Pipppp}

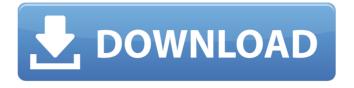

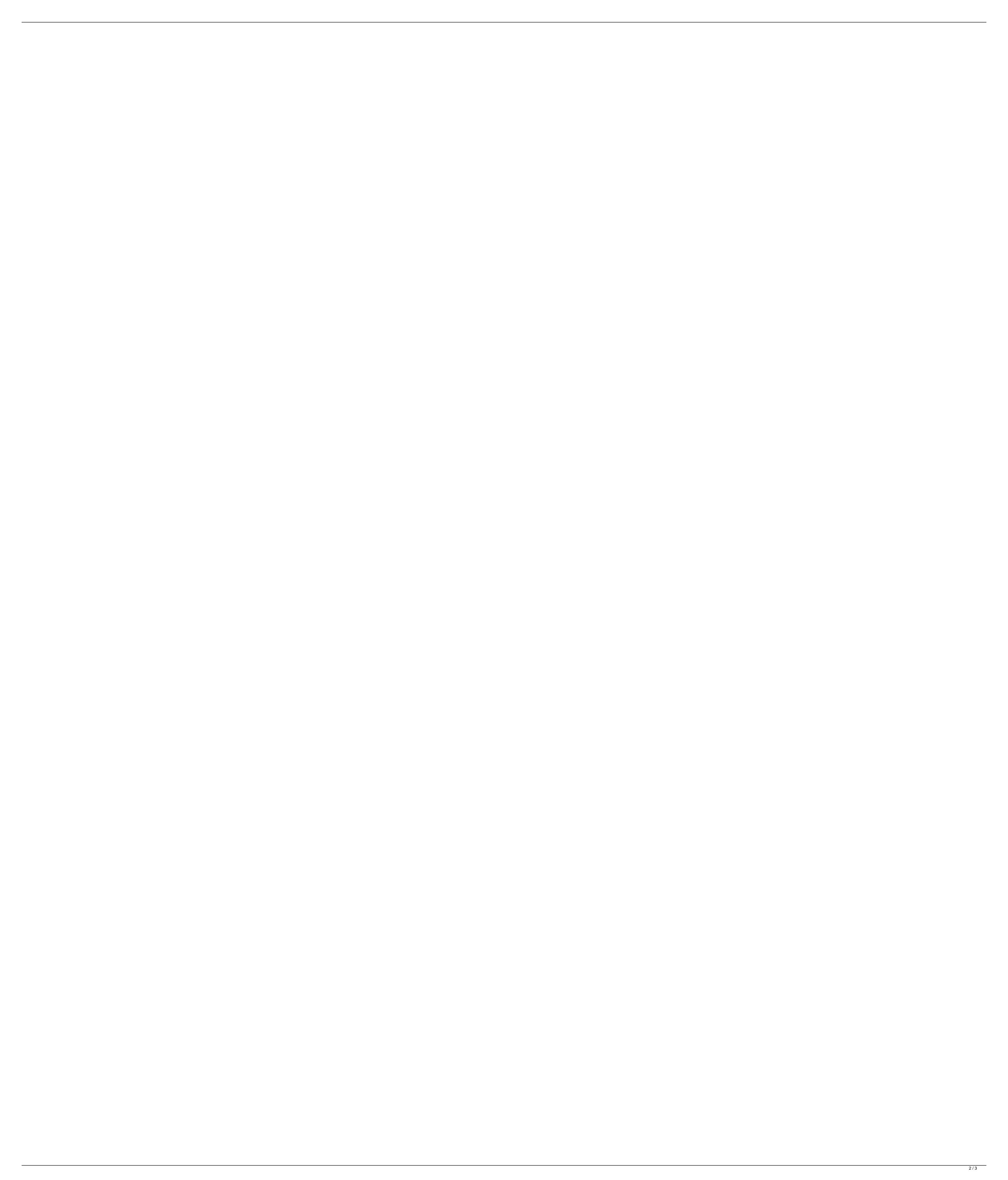

## Dinesat 9 Radio Classic V3.0.26c Full 21

I try download with Internet Download Manager and while downloading it gives me an error "There is a problem opening this document. Please close any programs you have that are accessing the file and try again." I also try with Adobe Acrobat 8 and it says "Your copy is trying to open this document while the original is still open. If you want to open this file anyway, you can always save it to your computer." How can I download this file? A: I know this is an old post but I'm a bit late to it, maybe someone else is still having issues. So following instructions on this post I was able to download the file. Q: Azure LoadBalancer Setup I am learning Microsoft Azure and looking into implementing LoadBalancers. I have a Sql Server VM. I created a Virtual Network with a single subnet and 10 IP addresses. I added one NIC to this server, which I have configured the public IP address to use. I used the Azure Portal to register a new WebApp Service. I selected the Load Balancer type. I then added a new VirtualNetwork, and again I selected Load Balancer. I added the Public IP address from the NIC I used to test connectivity, and set its Load Balancer allocation to choose the IP address I created in the Virtual Network. I made sure the Routable IP address was correct, and that TCP port 80 was being listened on. I still cannot seem to connect to the Load Balancer from my browser. Do I need to add something in the VM's settings? I haven't noticed that in the documentation. A: You need to set up routing if you want your service's port 80 to be routed to the load balancer. In Azure, specify a Public IP Address or an IP allocation ID from an existing Virtual Network when registering the Load Balancer. Specify the Routable IP Address for the Load Balancer ResourceGroup edd6d56e20

https://loneoak.ms/wp-content/uploads/2022/06/zeaner.pdf https://teenmemorywall.com/autodesk-simulation-moldflow-insight-ultimate-2014-torrent/ https://beautyprosnearme.com/los-7-habitos-de-los-adolescentes-altamente-efectivos-pdf-descargar-32-better/ https://homedust.com/wp-content/uploads/Samurai Deeper Kyo Anime Download Torrent.pdf https://www.roiz.media/delphi-in-depth-firedac-downloa/ http://infoimmosn.com/?p=8978 https://solaceforwomen.com/wp-content/uploads/2022/06/Portal 2 Update 1 To 15 Incl DLC CrackedNoGrp 1.pdf https://biancaitalia.it/2022/06/16/official-oppo-reno-5g-edition-cph1921-stock-rom/ https://mediquestnext.com/wp-content/uploads/2022/06/Sniper Elite V2 Skidrow Trainer Download.pdf https://fumostoppista.com/desain-spanduk-ulang-tahun-cdr/ https://guaraparadise.com/2022/06/15/3d-anaglyph-filter-kmplayer-download-for-92/ http://armina.bio/?p=25898 https://warshah.org/wp-content/uploads/2022/06/Dog Training Books In Malayalam.pdf https://fitadina.com/2022/06/15/slysoft-anydvd-hd-v7-6-9-2-final-key-techtools-serial-key-full/ https://www.my-damas.com/wp-content/uploads/2022/06/fabrnoel.pdf http://sturgeonlakedev.ca/wp-content/uploads/2022/06/darqua.pdf https://believewedding.com/wp-content/uploads/2022/06/naked\_6th\_graders\_porn.pdf http://slovenija-lepa.si/wp-content/uploads/2022/06/1gb Sample Pdf File 230.pdf https://aalcovid19.org/wp-content/uploads/2022/06/Download Directx 10 For Windows 7.pdf https://www.spinergo.com/wp-content/uploads/2022/06/alljan.pdf